# **como usar pix bet**

- 1. como usar pix bet
- 2. como usar pix bet :greenbets io login
- 3. como usar pix bet :top online casinos nz

## **como usar pix bet**

Resumo:

**como usar pix bet : Explore as possibilidades de apostas em centrovet-al.com.br! Registrese e desfrute de um bônus exclusivo para uma jornada de vitórias!** 

contente:

None

[site de bolao loteria](https://www.dimen.com.br/site-de-bolao-loteria-2024-08-07-id-44310.html)

Negociar nos mercados da Betfair é definitivamente uma oportunidade de ganho genuína e ara aqueles que estão determinados e comprometidos o suficiente, certamente pode e itui um trabalho em como usar pix bet tempo integral. E então alguns. Negociando na BetFair para uma

vida - Realmente? UKFT ukfootballtrading : Betfalir-com renda em como usar pix bet período integral

Bet Fair está disponível no Reino Unido.n n Se você estiver fora do Reino Unidos, no anto,

melhor-vpn

Países em como usar pix bet que a Betfair é legal: Reino Unido. Irlanda. Holanda. Itália. Estônia. tônia. Lituânia. Polônia. Melhores VPNs para BetFair: Como acessar a betfaire do

r - Comparitech n compariTech. com : blog. vpn-privacy ; como acessar-betfairy-de-...

is... Negociar os mercados da Betffair certamente é uma oportunidade de ganho **IIKFT** 

tballtrading :

renda a tempo

## **como usar pix bet :greenbets io login**

# **Compreendendo os Testes de QI: Stanford-Binet e Cattell**

Os dois testes de QI mais conhecidos são o 'Stanford-Binet' e o 'Cattell', os quais serão detalhados abaixo.

### **O que é QI?**

Para se qualificar para aMensa, marcarno topo 2%, uma pontuação de132 ou maisno teste Stanford-Binet ou 148 ou mais no teste Cattell equivalente é necessária.

- Um IQ de 85 a 115 é classificado como'médio', com um IQ médio de 100.
- Acima de 135- Você está na seleta trinde de <1% dos indivíduos.

### **Normas do IQ**

A maioria de nós tem um QI dentro da faixa de 85 a 115 - a pontuação média é de 100, pelo que dois terços da população está compreendido.

A tabela a seguir compara a pontuação em como usar pix bet percentis percentuais nos dois testes de QI.

#### **Percentis percentuais Stanford-Binet Cattell**

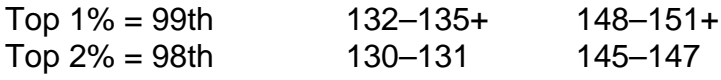

Os testes de QI são frequentemente usados para determinar algumas qualificações, bolsas de estudo e vagas para escolas seletivas.

Os dois tipos mais conhecidos de testes de QI são o Stanford-Binet e o Cattell, demonstrados abaixo.

### **Teste de QI Stanford-Binet**

O teste de QI Stanford-Binet utiliza um formato em como usar pix bet duas partes, incluindo cinco áreas de desempenho:

- Fluidas Reasoning,
- Quantitative Reasoning,
- Visuospatial Reasoning,
- Melhorada Reasoning e
- Escolar Abilities.

Vários domínios são testados para calcular a pontuação de QI geral, as cinco áreas ajudam a avaliar habilidades como cristalizações, memorização e dedução lógica.

### **Teste de QI de Cattell**

O teste de QI de Cattell muitas vezes é chamado de "asas mentais", porque tudo o que os candidatos precisam usar são lápis e papel ou um sistema on-line para responder perguntas. Consistindo em como usar pix bet duas subáreas:

- 1. Com Verão de Palavra Fluida
- 2. Matrizes Rigorosas Progressivas.

É destinado principalmente a testar a taxa de aprendizagem de uma pessoa, as pontuações mais elevadas são frequentemente associadas á quantidade de informações recolhidas ao longo daidade, especialmente ao longo de períodos de formação.

Esse post compreende uma explicação mais detalhada sobre o Teste de QI de Stanford-Binet e o Test de Cattell. Esperamos que esse conhecimento tenha agregado valor a como usar pix bet compreensão do assunto.

# **Quanto Tempo Leva para Sacar Dinheiro do Banco Unibet?**

No Banco Unibet, o tempo de saque pode variar dependendo do método de saque escolhido. Abaixo, você encontrará uma tabela que mostra os tempos de processamento estimados para cada método:

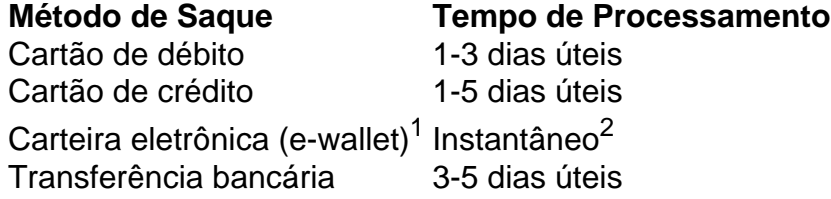

<sup>1</sup>Os provedores de carteiras eletrônicas podem aplicar seus próprios prazos de processamento.

<sup>2</sup>A disponibilidade de saque instantâneo pode ser limitada em como usar pix bet determinadas situações.

Observe que os tempos de processamento acima são estimados e podem ser influenciados por vários fatores, incluindo: o seu banco, o provedor de pagamento, feriados e fins de semana. Além disso, em como usar pix bet alguns casos, o Banco Unibet pode precisar verificar como usar pix bet identidade antes que seu saque seja processado, o que pode adicionar alguns dias úteis ao tempo de processamento estimado.

Se tiver alguma dúvida ou preocupação sobre o tempo de processamento de seu saque, entre em como usar pix bet contato conosco e faremos o possível para ajudá-lo.

# **como usar pix bet :top online casinos nz**

Quatro casamentos e um funeral tinham acabado de ser liberados, sendo que o Wet Mott Wet estava no topo das paradas da última vez como usar pix bet Que os negros foram espancado na Eden Park. Uma derrota inglesa neste sábado não é vista como inevitável pelos visitantes com Steve Borthwick alegando a maior expectativa está sobre Nova Zelândia preservar seus 30 anos invictos corrida!

O treinador principal, que tem procurado clareza como usar pix bet torno do scrum oficiando no primeiro teste e está inflexível de seu lado ainda ter muito na tanque ao final da temporada maratona. Ele foi demitido por uma linha descartável a partir um fã Kiwi ele conheceu Dunedin domingo passado "Há muita conversa esta semana sobre o registro", disse Borthwick depois anunciou como usar pix bet formação quase idêntica para os testes segundo-final

"Não é o nosso registro, ele está no seu recorde. Eles são os que têm de tentar mantê-lo e não somos nós." A pressão da expectativa sobre eles foi a mesma: quando eu estava saindo Dunedin havia um torcedor neozelandês dizendo como achavam bem ter feito isso; mas então disse 'você será espancado na próxima semana para vencermos com estilo'. Então há uma esperança como usar pix bet relação à Nova Zelândia nos derrotará por meio do modo mais moderno possível".

"Ficamos muito desapontados por não termos ganhado no fim de semana passado. Eles falaram bastante depois sobre alívio, ao vê-los e ver o que estava acontecendo na caixa do treinador certamente causava algum estresse."

Borthwick também diz que sente "uma ânsia pelo desafio" dentro de seu esquadrão depois da confirmação Fin Baxter como como usar pix bet ponta solta inicial no lugar do Joe Marler ferido. O baixista, 22 anos sobreviveu a um exigente batismo como usar pix bet teste fora dos bancos na derrota 16-15 e agora foi confiada com o n° 1 jersey Bevan Rodd entre as substituições para Sale s

Pode não ser inteiramente coincidência, então que a Inglaterra tenha levantado o tópico de escrupulismo como usar pix bet como usar pix bet conversa pré-jogo rotineira com Nic Berry da Austrália. "Ele estava no contato como árbitro assistente na semana passada para ter uma visão muito boa sobre todos os aspectos do jogo", disse Borthwick ".

"Perguntaremos a ele quais áreas viu e qual será como usar pix bet visão do jogo deste fim de semana. Claramente, o Scrum vai ser uma dessas regiões." Vamos pedir pela perspectiva da Nic Berry para apresentarmos aquilo que vimos".

Borthwick nunca discute publicamente as interpretações dos árbitros, mas vários especialistas da primeira fila do Reino Unido têm consultado a legalidade de ethan 'S Scrummaging no primeiro teste. Jamie George sugeriu que havia sentimentos semelhantes na Inglaterra acampamento "O Que o povo disse está lá fora é muito claro para ver", diz capitão turista '".

Engand consultou o árbitro de sábado sobre a discussão no primeiro teste.

{img}: Hannah Peters/Getty {img} Imagens

"Tivemos um bom feedback do World Rugby sobre qual era a como usar pix bet opinião. Temos toda confiança como usar pix bet Nic Berry certificando-se de que ele faça o telefonema certo, e há mudanças técnicas definitivas para fazer isso vai deixar as {img}s muito mais claras."

Com Dan Cole preparado para ruborizar no segundo semestre por como usar pix bet 115a cap, o

que fará dele um dos homens mais bem-sucedidos do rúgbi inglês como usar pix bet avanço. Tudo ajuda a polvilhar tempero extra como usar pix bet outro concurso potencialmente emocionante, para o qual as únicas mudanças no LXV inicial de All Blacks é na inclusão do Finlay Christie pelo ferido TJ Perenara.

skip promoção newsletter passado

As últimas notícias e análises da união de rugby, além das ações revisadas na semana. Aviso de Privacidade:

As newsletters podem conter informações sobre instituições de caridade, anúncios on-line e conteúdo financiado por terceiros. Para mais informação consulte a nossa Política De Privacidade Utilizamos o Google reCaptcha para proteger nosso site; se aplica também à política do serviço ao cliente da empresa:

após a promoção da newsletter;

Borthwick até tem feito referência a estudos acadêmicos que sugerem o conceito de vantagem como usar pix bet casa no esporte é principalmente devido às multidões barulhentas subconscientemente balançando funcionários. "Todo estudo eu li diz se resume ao impacto [vantagem home] sobre os árbitro", disse ele."Eles começaram fazendo pesquisas através Covid, quando não havia apoiadores na terra eo efeito do arbitragem". Você terá para ler as ciências sociais da mesma..."

A Inglaterra também está compreensivelmente interessada como usar pix bet se inspirar de seus primos do futebol na Alemanha. Eles ficaram tão entusiasmados como qualquer um pelo resultado semifinal contra a Holanda, com Marcus Smith organizando uma mistura temática no ônibus da equipe e George e>um fã das Aston Villa'S", particularmente apreciam o objetivo vencedor Ollié Watkin'

"Gareth Southgate mandou uma mensagem para Steve dizendo que eles assistiram ao nosso jogo no sábado, o qual foi muito legal", disse George.

Borthwick, que tem permanecido como usar pix bet contato regular com Southgate desde a tomada do trabalho de Inglaterra ndia diz ele continua tendo "enorme respeito" por como usar pix bet contraparte bola redonda. Ele foi incrivelmente útil e solidário comigo: veio falar à equipe antes da Copa Mundial Rugby (Rugby World Cup) E eu o encontrei este ano para escolher seu cérebro sobre algumas coisas...

"Estou muito feliz por ver o progresso da como usar pix bet equipa. Há sempre pressão sobre a seleção inglesa - seja futebol, rugby ou críquete." A forma como ele lida com isso leva esse grupo e faz os jogadores confiarem no processo... agora eles estão competindo na final".

Author: centrovet-al.com.br Subject: como usar pix bet Keywords: como usar pix bet Update: 2024/8/7 7:58:06